**Perguntas Técnicas Frequentes**

IDRIFT

 $\overline{\mathbf{A}}$ 

Log af: Level 2

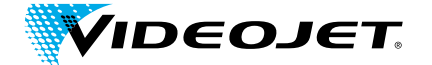

## Segurança do Código CLARiSUITE **Um guia para soluções de rede CLARiSUITETM**

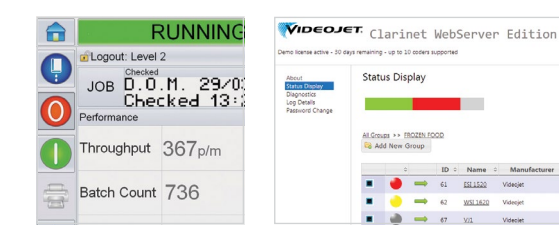

 $2/|e|$ 

ft data

## **Resumo de Gestão**

**Sua empresa está considerando a compra ou já comprou uma solução de software da Videojet denominada CLARiSUITETM. Este software precisa ser instalado em seu ambiente e se comunicar com as impressoras Videojet instaladas em uma rede local (LAN).**

#### **Este documento descreve a infraestrutura técnica, mas em resumo:**

- Este software não precisa de acesso remoto (de entrada ou de saída).
- A rede segue os protocolos e as configurações padrão do setor.
- Vários ambientes de rede compatíveis para possibilitar a instalação em sua infraestrutura de rede.
- Software padrão Windows® compatível em uma grande variedade de configurações de hardware (do PC até o servidor virtual).
- Nenhum software conhecido apresenta conflitos ou dependências relacionados com as versões necessárias do navegador da internet, Java etc.

### **Visão geral**

**Segurança, integridade e estabilidade da infraestrutura de TI são as principais preocupações da Videojet e de seus clientes.**

A Videojet compreende as preocupações dos nossos clientes ao instalarem soluções de software provenientes de qualquer fornecedor. Portanto, nos esforçamos para fornecer sistemas que se encaixam em infraestruturas existentes de TI de modo simples e com impacto mínimo. Para fazer isso, nós sempre adotamos tecnologias padrão, amplamente aceitas e estabelecidas.

Ajudamos a garantir que os nossos sistemas não façam nada para expor nossos clientes a qualquer forma de risco de segurança (vírus, conflitos, ataques de hackers, negação de serviço, malware, etc. ). Como os dispositivos da Videojet podem estar conectados à rede, fazemos testes completos para ajudar a assegurar que o CLARiSUITE funcione em arquiteturas padrão de redes.

Este documento tem a finalidade de responder a quaisquer perguntas que a organização de TI de nosso cliente possa ter em relação à implementação das nossas soluções CLARiSUITE. Nossos técnicos altamente qualificados estão sempre disponíveis para responder a quaisquer perguntas adicionais que não tenham sido respondidas neste documento.

#### **O compromisso da Videojet é:**

- Manter e proteger a rede, os equipamentos e a integridade dos dados em todas as fases da implementação e operação da solução.
- Auditar as instalações para garantir que estejam operando corretamente no ambiente.
- Controlar o acesso e a modificação de dados apenas aos usuários autorizados.
- Exigir acesso autenticado de usuários para as ferramentas de administração e aplicativos de usuários.

## **Acesso remoto à rede**

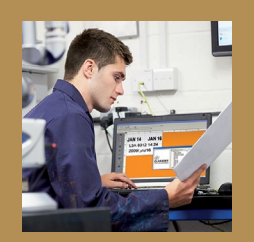

**A solução CLARiSUITE da Videojet não requer conectividade remota, nem de dentro, nem de fora de/ para a sua rede. Ela requer comunicação da LAN apenas entre o controlador principal do CLARiSUITE e as impressoras.**

**É possível proteger os dispositivos de rede com funcionalidades de segurança, como firewalls e servidores proxy. Se uma solução de terceiro exigir mudanças nesta proteção da rede, elas certamente não serão aceitas. É com isto em mente que a solução CLARiSUITE da Videojet não requer este tipo de acesso para operar em seu nível pleno de funcionalidade.**

Se o usuário quiser acesso remoto da Videojet para receber níveis avançados de suporte, a Videojet pode implantar esta funcionalidade, respeitando a sua segurança e controles de acesso. Esses níveis avançados de acesso são implementados somente a pedido do cliente.

**CLARiSUITE é um sistema aberto que pode ser controlado por soluções externas de software por meio de interfaces programáticas em tempo real.**

# **Visão geral do CLARiSUITE**

**O CLARiSUITE consiste de um grupo de módulos de software que funcionam em conjunto:**

- Para criar e gerenciar dados de trabalhos de impressão enviados para as impressoras em uma rede CLARiSUITE para imprimir em produtos e embalagens.
- As impressoras são conectadas em uma rede.
- Um banco de dados para armazenar dados de trabalho em um local central. CLARiSUITE é fornecido com seu próprio banco de dados (formato Microsoft Access), que geralmente fica na mesma máquina que o CLARiSUITE, mas também pode ser colocado em um local diferente na rede, caso desejado. CLARiSUITE também pode ser usado com uma fonte de dados ODBC externa.
- CLARiSUITE registra dados de eventos, produção e eficiência em arquivos de log de texto (.CSV) ou em um banco de dados Microsoft SQL Server Express (dependendo da edição comprada).
- Transmissão de trabalhos de impressão para as impressoras. Pode ser enviado de um software de administração central ou navegador da web para uma impressora ou várias, ou obtido de um banco de dados central diretamente da interface de usuário da impressora (e, então, distribuídos para outras impressoras na rede CLARiSUITE).
- Dependendo da edição do CLARiSUITE comprada, o componente de gerenciamento de trabalhos de impressão do software é executado como um aplicativo Windows® ou um serviço Windows®. Quando executado como um serviço Windows, também são necessários Microsoft Internet Information Services (IIS) e. NET 4.5 Framework.
- Para todas as edições do CLARiSUITE, é necessário licenciar o programa para executá-lo. Dependendo da versão do CLARiSUITE comprada, o licenciamento é realizado por meio de "chaves de licença" no software ou por "dongles" de hardware. Para os dongles de licença, é necessária uma porta USB livre.
- A seleção de trabalho e a validação do código impresso podem ser feitas usando código de barras e dispositivos de visualização. Eles podem ser conectados diretamente à impressora ou ao componente de gerenciamento de trabalhos do CLARiNET por meio de TCP/IP ou comunicação serial.
- CLARiSUITE é um sistema aberto que pode ser controlado por soluções externas de software por meio de interfaces programáticas em tempo real. CLARiSUITE oferece dois mecanismos para isso: 1) uma API normal que pode ser integrada a aplicativos de software, com chamadas de função específicas do CLARiSUITE, e 2) funcionalidade Open Process Control (OPC), padrão da indústria, que é item de série em todas as edições do CLARiSUITE.

O ambiente de instalação do CLARiSUITE é flexível, de acordo com as necessidades dos nossos clientes. Dependendo da versão comprada, todo o sistema CLARiSUITE pode ser instalado em um único PC/servidor, ou distribuído entre mais de uma máquina. Por exemplo, os componentes de gerenciamento e administração de trabalhos de impressão (CLARiNET) podem ser executados em uma sala de servidor, enquanto o banco de dados e os modelos de trabalhos de impressão podem ser armazenados em servidores separados. O software de design de trabalhos de impressão (CLARiSOFT) pode ser instalado em um ou mais Pcs do usuário nas instalações de produção, e os trabalhos podem ser executados (e monitorados/configurados) em vários navegadores da web em todas as instalações de produção.

**Os requisitos da implementação dependem do hardware e da arquitetura de software existentes e dos requisitos operacionais do departamento de produção. CLARiSUITE é flexível o suficiente para enfrentar esses desafios com ferramentas e metodologias normais de software e rede.**

# **O CLARiSUITE e sua interação com a rede**

**A imagem abaixo mostra uma instalação CLARiSUITE básica executada em uma única máquina.**

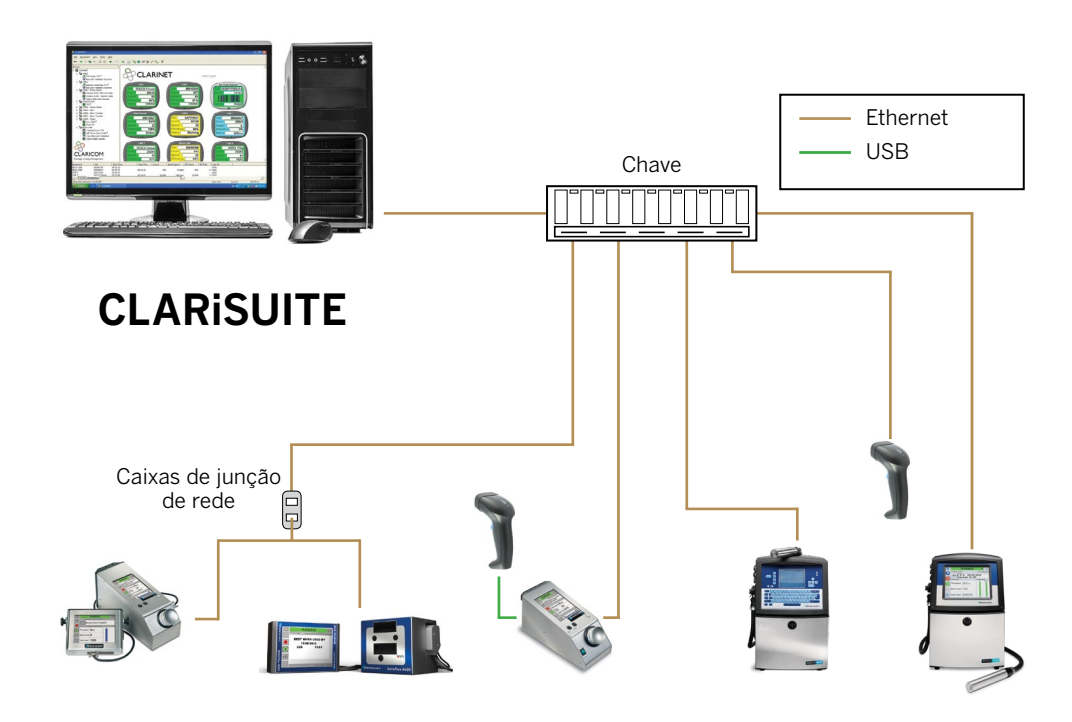

Rede de Impressoras Videojet CLARiSUITE

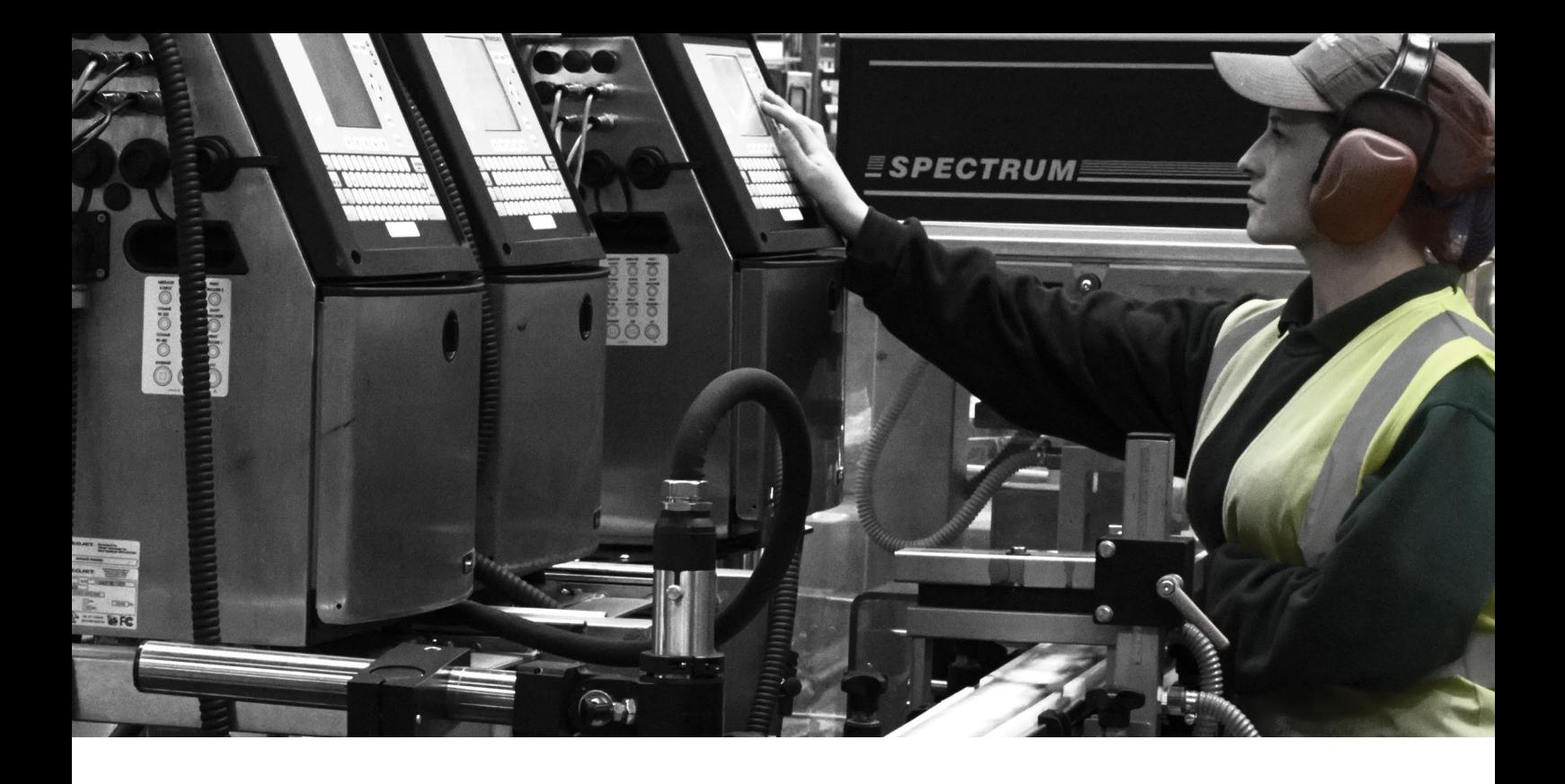

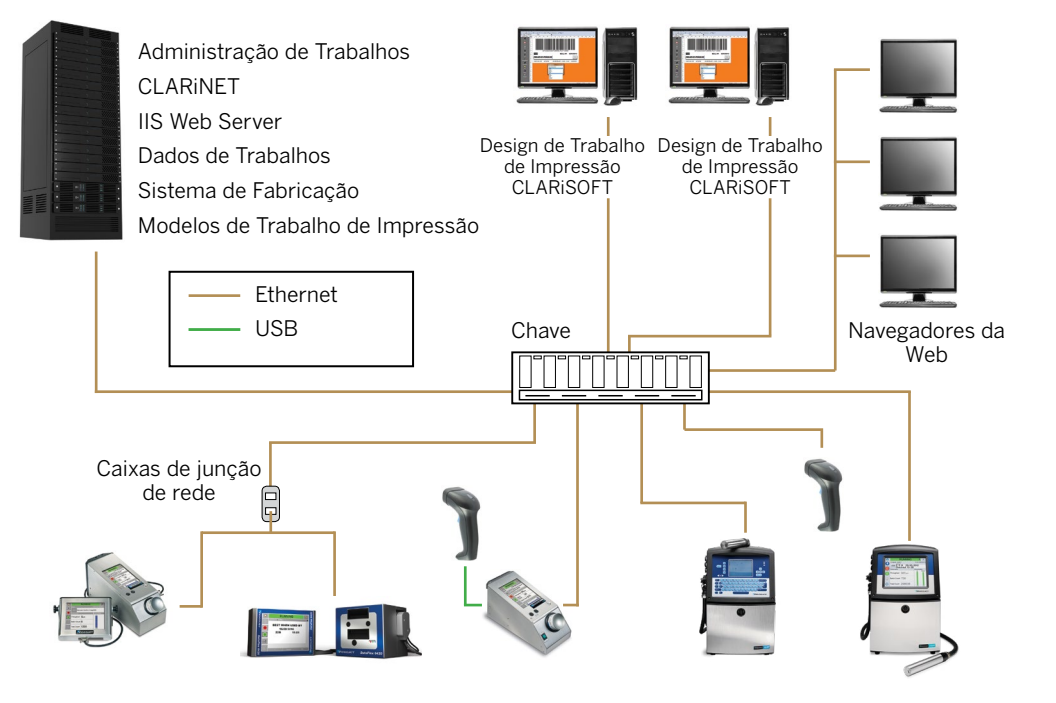

Rede de Impressoras Videojet CLARiSUITE

CLARiSUITE é uma solução com alta escalabilidade, que pode funcionar em ambientes de computação complexos e distribuídos. Com integração IIS, é possível realizar administração, gerenciamento de trabalhos e da impressora e relatórios/monitoramento de locais diferentes por meio de um navegador da web normal. CLARiSUITE também pode ser integrado a serviços e aplicativos existentes para aproveitar investimentos anteriores.

# **Visão geral da rede**

**É necessário conectar as impressoras da Videojet usando comunicação Ethernet ou serial. Se a implementação for feita em um ambiente em conformidade com a IP65, será necessário conectar os cabos Ethernet às impressoras com um conector IP65. Eles podem ser adquiridos diretamente por meio de nosso representante da Videojet.** 

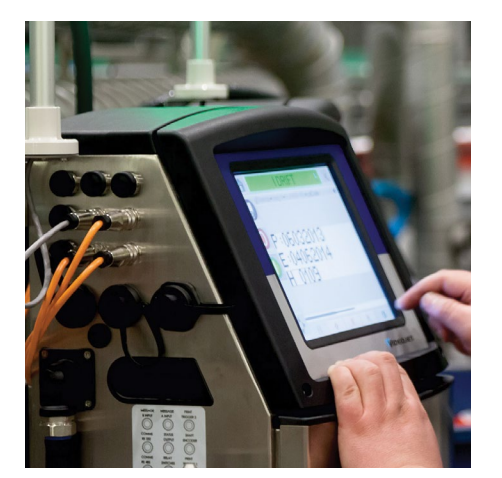

**O método mais simples para configurar a rede é ter o CLARiSUITE e as impressoras independentes em uma rede isolada. Esta é a opção selecionada mais frequentemente entre os clientes da Videojet.**

**Como sugestão, os IP65 conectores Ethernet nas nossas impressoras oferecem uma conexão mais resiliente e durável e podem ser usados em ambientes que não sejam de IP65.**

Impressoras CLARiSUITE / Videojet não são compatíveis com Ethernet industrial (como Ethernet/IP).

**Os tipos de tráfego de rede entre o CLARiSUITE e nossas impressoras classificam-se nas seguintes categorias:**

- **Transferências de trabalhos de impressão.** Como necessário (iniciado pelos operadores), mensagens a serem impressas nos produtos e embalagens são enviadas do CLARiSUITE para as impressoras. Dados de trabalho (do banco de dados de trabalhos) são unidos ao modelo de trabalho de impressão no computador que está executando CLARiNET ou CLARiSOFT antes da transmissão. Trabalhos de impressão pequenos – normalmente menores que 100 Kb. No início do trabalho, o trabalho de impressão será enviado do banco de dados para a impressora, assegurando que a versão mais recente seja usada. O trabalho de impressão é enviado uma vez, independentemente de quantas vezes ele será impresso durante o trabalho (ela reside na impressora durante o trabalho).
- **Atualizações de status.** As impressoras mantêm o console de gerenciamento do CLARiSUITE atualizado com as informações de status. O status das impressoras é consultado a cada dois segundos (podendo ser alterado), e eventos, como mudança de status de uma impressora (online, offline, falha), também são enviados ao CLARiSUITE. Essas atualizações de status são insignificantes em tamanho e não afetarão o desempenho da rede (menor que 100 bytes).
- Se forem usados leitores para a validação de códigos de barras para verificar o código impresso, pequenos trabalhos de impressão de status (contendo os dados do código de barras) podem ser enviados pela rede. Esses trabalhos de impressão devem ser menores que 100 bytes e serão enviados depois de cada leitura de código impresso.

**Em resumo, o tráfego de rede, mesmo com impressão e validação em altas velocidades, terá nenhum ou pouco impacto na rede em uma rede de impressora CLARiSUITE normal.** 

## **Configuração de rede para as implementações do CLARiSUITE**

### **Informações gerais de configuração**

**Ao se referir à "rede CLARiSUITE", este documento se refere à solução CLARiSUITE que as máquinas operam e a todos os dispositivos (impressoras e leitores) com que elas se comunicam.**

O método mais simples de configuração de rede é ter o CLARiSUITE e as impressoras estarem independentes em uma rede isolada. Esta é a opção selecionada mais frequentemente entre os clientes da Videojet.

Alternativamente, a integração como parte da LAN existente do cliente é possível e obtida com ou sem subredes. Se este método for selecionado e o cliente deseja destacar o CLARiSUITE e a rede de impressoras, isso é feito com a instalação de duas placas de interface de rede, NICs, no computador que está executando o trabalho de impressão CLARiSUITE e o componente de gerenciamento de rede da impressora.

### **Recomendações de endereços IP**

**Nossos clientes têm a liberdade de atribuir quaisquer endereços/ faixas IP, gateways e máscaras de subrede a serem usadas. Se estiver conectada à Rede Local, então esta faixa de endereços IP deve ser atribuída com base em outro equipamento que foi conectado e a configuração da rede. Portanto, é livre a definição da numeração a utilizar e é recomendável que um documento escrito sobre este endereço de IP atribuído seja mantido.**

Todos os equipamentos da Videojet usam endereçamento estático e, portanto, os números ou faixas) IP atribuídos devem ser permanentemente alocados à rede do CLARiSUITE. Neste caso, se for usado o DCHP, verifique se a faixa foi bloqueada para garantir que ela não seja alocada para outro dispositivo.

#### **Para usar uma rede isolada, segue um exemplo de esquema de endereços:**

- 1. Configure o PC do CLARiSUITE para usar o endereço IP 192.168.0.1 e a máscara de subrede 255.255.255.0
- 2. Configure cada impressora e dispositivo que não seja impressora (leitor, servidor de terminal) com um endereço IP exclusivo, por exemplo, 192.168.0.101, 192.168.0.102 etc.

## **Hardware de computador e sistemas operacionais**

Ver o Anexo 1 para uma lista completa de hardware e software compatíveis.

## **Hardware**

### **Hardware fornecido pela Videojet**

**Dependendo da região, pode ser possível adquirir o CLARiSUITE pré-instalado em um PC fornecido pela Videojet que atende aos requisitos básicos para o ambiente de impressão da Videojet em sua empresa. Esta máquina é configurada e testada antes de deixar a Videojet. Ele é fornecida com a garantia do fabricante. A Videojet não assume a responsabilidade pelo suporte ou reparos deste hardware. Esta máquina será instalada com a versão mais recente do CLARiSUITE para o sistema operacional Windows. A atualização automática é desabilitada nesta máquina e deve permanecer desativada.**

Nenhum antivírus é pré-instalado, permitindo que o cliente instale a solução preferida pela empresa. O CLARiSUITE é compatível com muitas marcas de software antivírus Verifique com o representante da Videojet para confirmar se o seu sistema é compatível.

### **Hardware fornecido pelo cliente**

**O CLARiSUITE opera em um hardware de PC/servidor padrão (com arquitetura de 32 ou de 64 bits – consultar a seção a seguir sobre o software para obter detalhes sobre os sistemas operacionais).**

Um PC de capacidade menor costuma ser o suficiente para executar o software. Uma máquina mais potente é necessária apenas em instalações maiores (mais de 30 impressoras).

Dependendo da versão do CLARiSUITE comprada, toda a solução pode ser instalada em uma única máquina, ou os componentes individuais podem ser instalados separadamente em outras máquinas se desejado (por exemplo, software de desenho de trabalho de impressão remoto em uma outra máquina). Você deve discutir os diferentes ambientes de instalação e modelos de licenciamento para eles com os especialistas em CLARiSUITE da Videojet antes do pedido. Isso garantirá que o ambiente de instalação desejado possa ser compatível e que licenças/dongles suficientes sejam pedidos.

É necessária apenas uma placa de rede NIC para estabelecer a conexão com a rede. Revise a seção anterior sobre modelos de rede para obter um retrato específico de instalação em que dois NICs serão necessários.

## **Virtualização**

**O CLARiSUITE pode ser executado em um servidor virtual. Se esta opção for necessária, entre em contato com o representante da Videojet para assegurar que a versão correta do software seja fornecida e para receber o suporte necessário de nossa equipe técnica.**

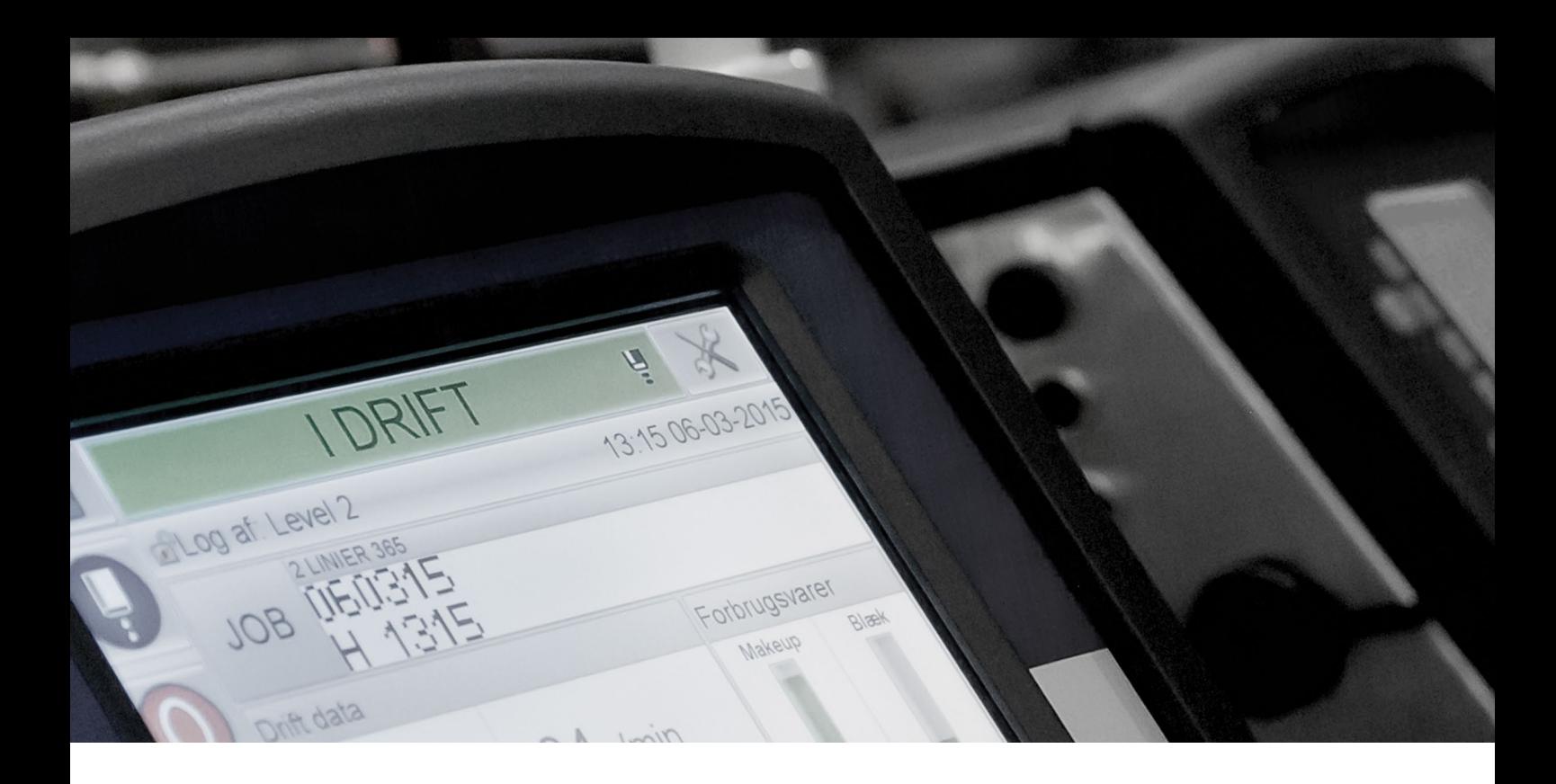

## **Software**

**O CLARiSUITE é executado apenas em um ambiente Windows®. A Videojet não é compatível com o software em nenhum outro ambiente ou software de emulação do Windows.**

Instalação de software costuma ser realizada por um técnico qualificado da Videojet como parte da solução adquirida. Se a sua empresa optou por uma instalação própria, você receberá o software, um manual de instalação e configuração e suporte telefônico.

Entre em contato com o seu representante de vendas da Videojet se o CLARiSUITE for instalado em uma máquina compartilhada que execute outro software. Sempre que possível, tentaremos testar a configuração antes da instalação final em seu local.

## **Atualizações de software**

**A Videojet adota uma abordagem de melhoria contínua a todos os desenvolvimentos de produtos. Como tal, novas versões (atualizações e aperfeiçoamentos de reparos) de nosso software são colocadas à disposição de tempos em tempos.** 

Nosso software é fornecido com garantia. Estão disponíveis garantia estendida<sup>1</sup> e opções de manutenção. Discuta essas opções com o representante Videojet para garantir o uso da versão mais recente do CLARiSUITE.

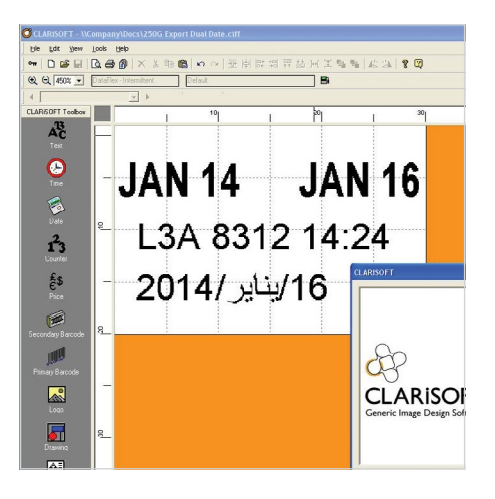

**Um PC de capacidade menor costuma ser o suficiente para executar o software. Uma máquina mais potente é necessária apenas em instalações maiores (mais de 30 impressoras).**

1. O período de garantia depende da região em que o software foi comprado

# **Requisitos do sistema do computador e do sistema operacional**

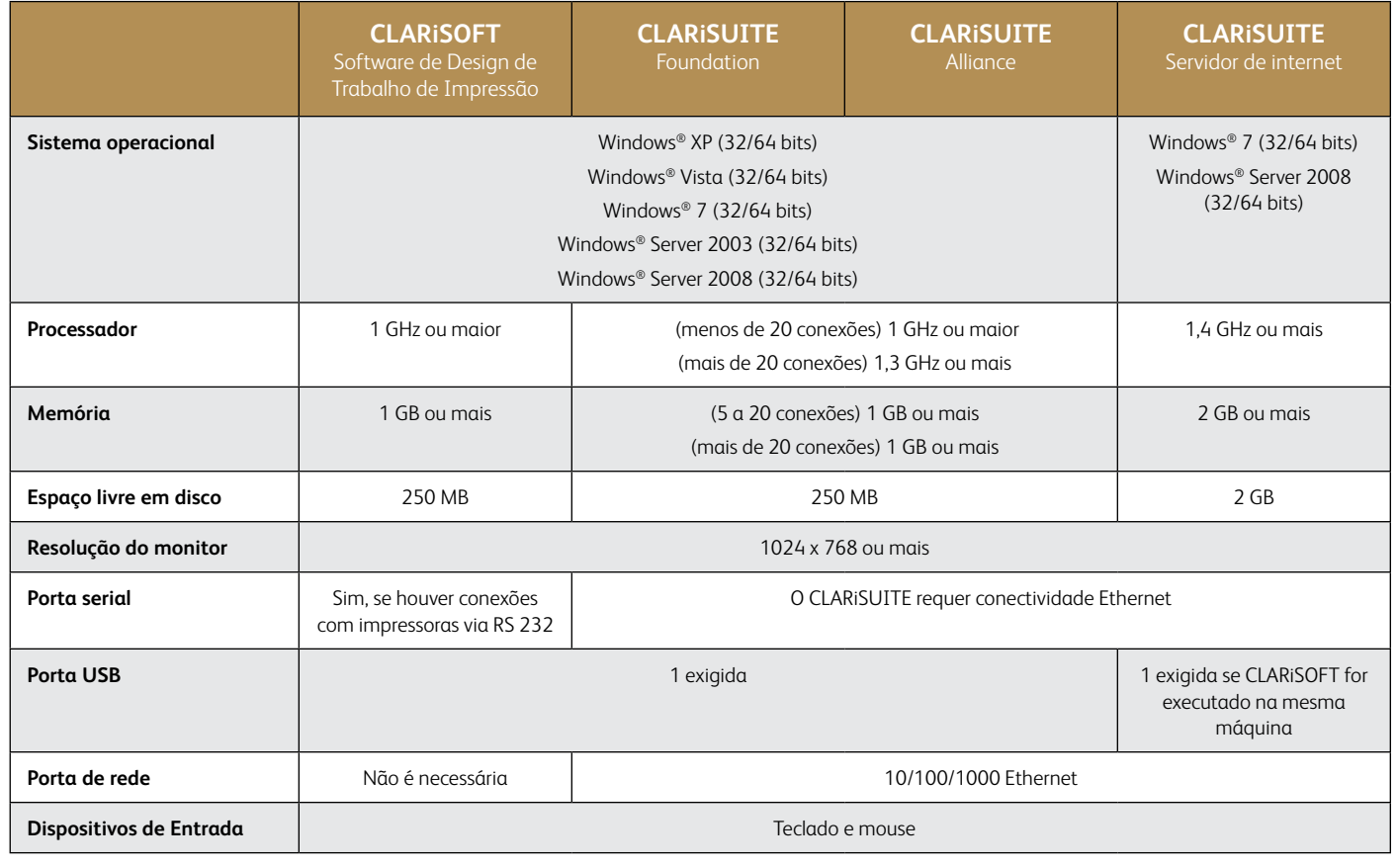

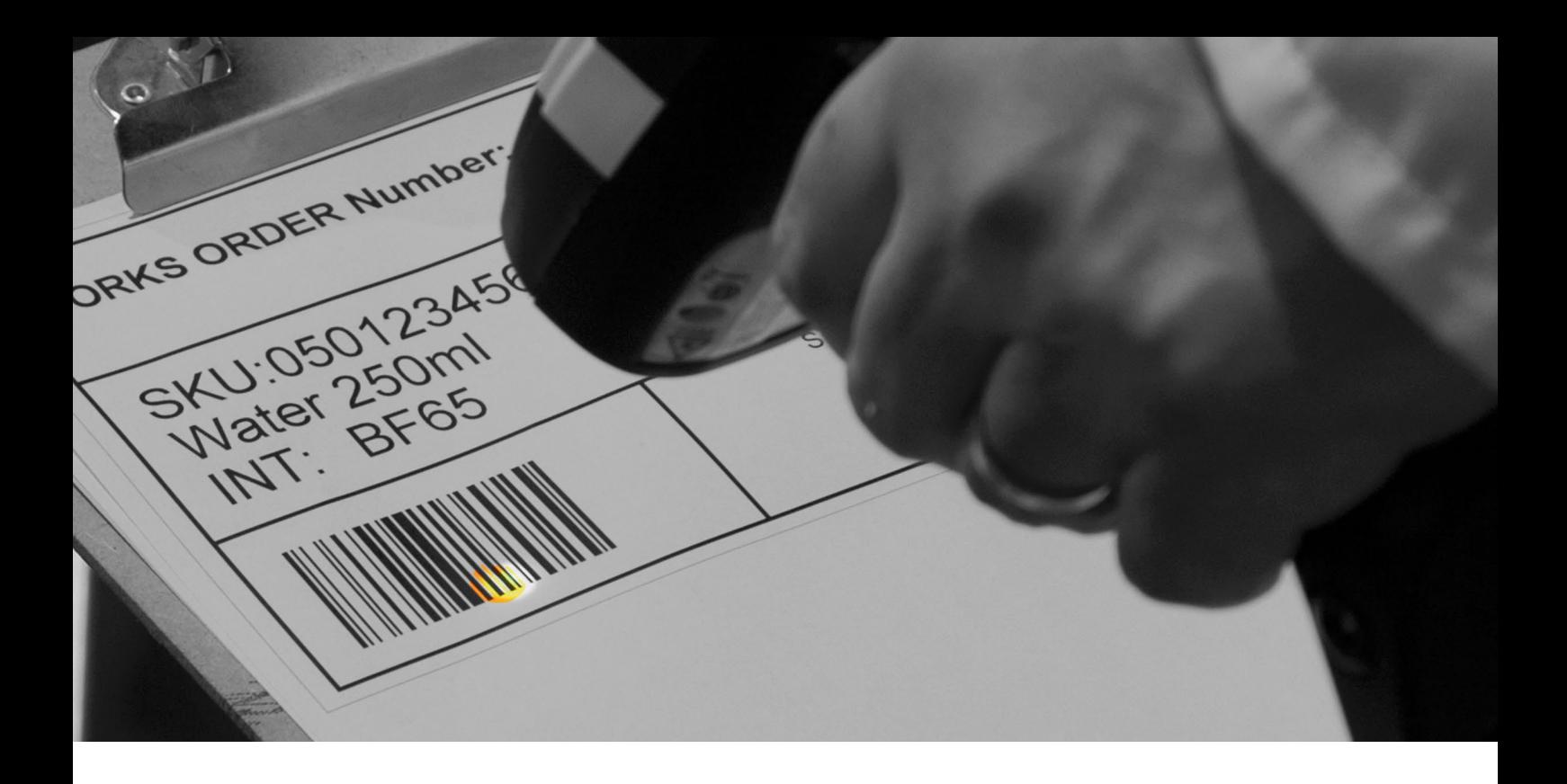

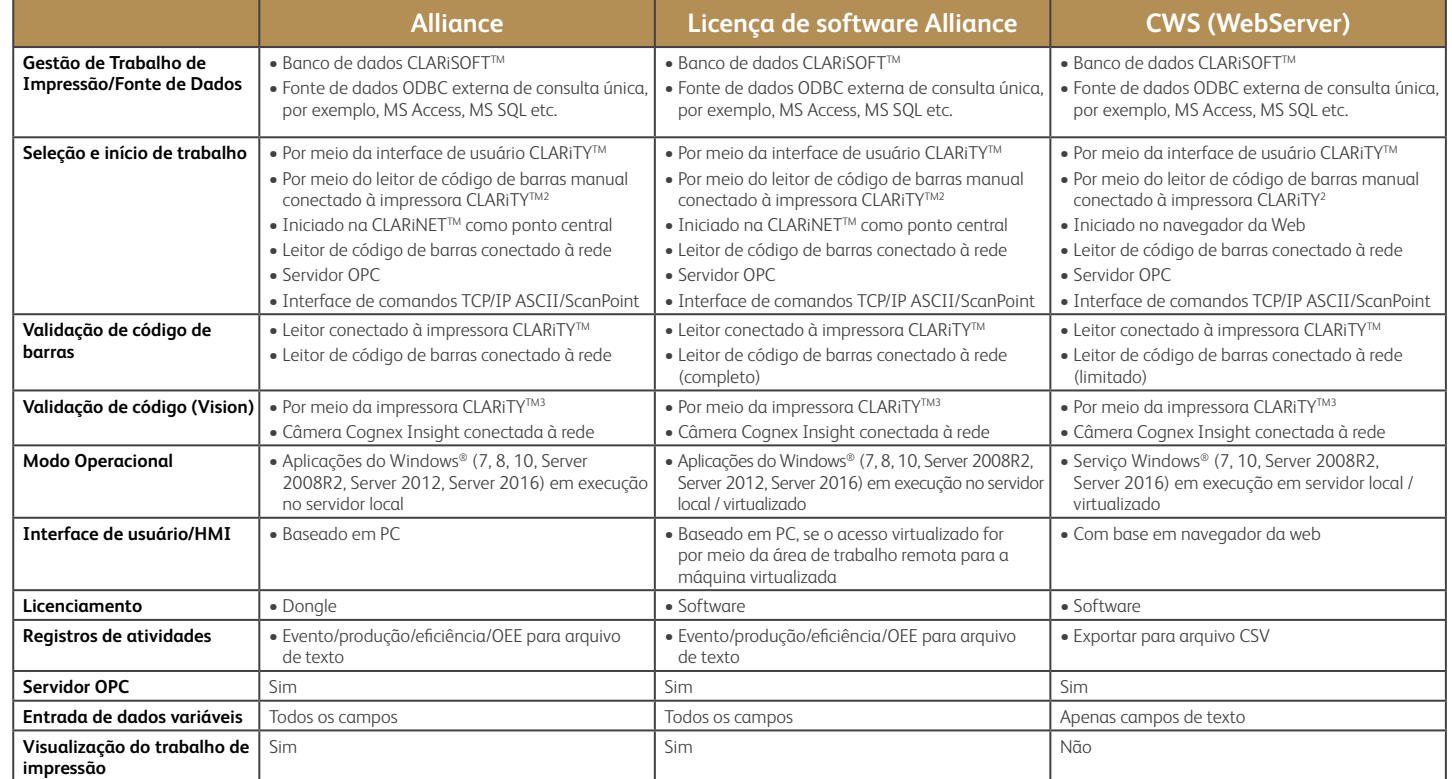

#### **Compatíveis Impressoras:**

**Contínuo**  $-1000$  Line<sup>1</sup> - 1860/1880 - 1580 - 1280/1240

**Jato de Tinta** 

#### **Impressoras por transferência térmica**

- 6530 - 6420 - 6330 - 6320 - 6220

#### **Marcação a Laser4** - Maioria dos Lasers CO<sub>2</sub> - Maioria dos Lasers de

fibra

**caixa/Impressão e aplicação de etiqueta** - 2361 - 2351 - 2120

- 9550

**Codificação de** 

#### **Jato de Tinta Térmico** - 8610 - 8520

- 8510 - Wolke m610 advanced

#### **Impressão de Rótulos**

- Máquinas de Impressão Sato

- Máquina de Impressão Zebra

1 1210/1220 não é compatível

2 Leitor manual conectado diretamente à porta USB ou RS232 da impressora CLARiTY

3 Dispositivo de visão de suporte fixo conectado diretamente à porta RS232 da impressora CLARiTY. Entre em contato com o representante local da

Videojet para falar sobre os recursos de visualização.

4 Depende da configuração; consulte seu representante local da Videojet

## **A tranquilidade é uma característica padrão**

A Videojet Technologies é líder mundial no mercado de identificação de produtos. Oferece produtos de marcação, codificação e impressão gráfica em linha, fluidos de aplicação especial e serviços associados ao ciclo de vida útil de produtos.

Nosso objetivo é de formar uma parceria com os clientes nos setores de bens de consumo embalados, farmacêuticos e industriais, aumentando a produtividade e protegendo o crescimento das marcas, além de estar à frente das tendências e regulamentações do setor. Com nosso conhecimento em aplicações para clientes e tecnologia líder em jato de tinta contínuo (CIJ), jato de tinta térmico (TIJ), marcação a laser, impressão por transferência térmica (TTO), codificação e identificação de caixas e uma ampla variedade em impressão gráfica, a Videojet tem mais de 400.000 unidades instaladas no mundo todo.

Nossos clientes confiam nos produtos da Videojet para impressão em mais de 10 bilhões de produtos todos os dias. O suporte a vendas ao cliente, aplicação, serviços e treinamento é oferecido por operações diretas com mais de 4.000 membros de equipe em mais de 26 países no mundo todo. Além disso, a rede de distribuição da Videojet inclui mais de 400 distribuidores e OEMs, atendendo 135 países.

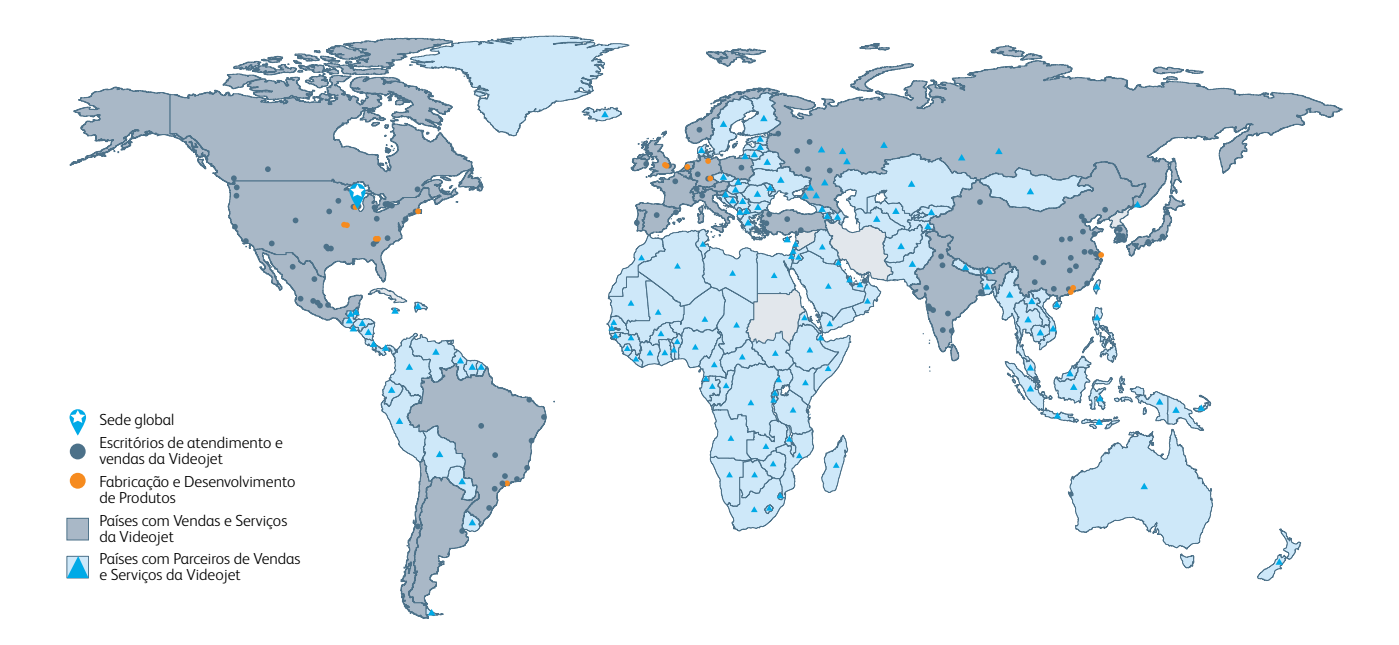

Vendas de equipamentos – **4689-7273** Atendimento ao cliente – **0800 887 0465** E-mail **[br.marketing@videojet.com](mailto:br.marketing@videojet.com)** ou acesse **www.videojet.br.com**

Videojet do Brasil Rua São Paulo, 261 Alphaville, Barueri, São Paulo - SP 06465-130 / Brasil

© 2021 Videojet do Brasil. – Todos os direitos reservados.

A Videojet do Brasil possui uma política de melhorias contínuas nos produtos. Reservamo-nos o direito de alterar o projeto e/ou as especificações sem aviso prévio. Windows é uma marca registrada da Microsoft Corporation.

Nº da Peça SL000588 tg-clarisuite-pt-br-0921

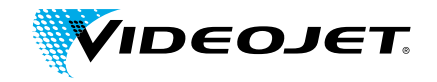